## **ขั้นตอนการขอขึ้นทะเบยนร ี ับใบอนญาตประกอบว ุ ิชาชีพผบรู้ ิหารสถานศกษา ึ โดยผ่านระบบ ksp bundit**

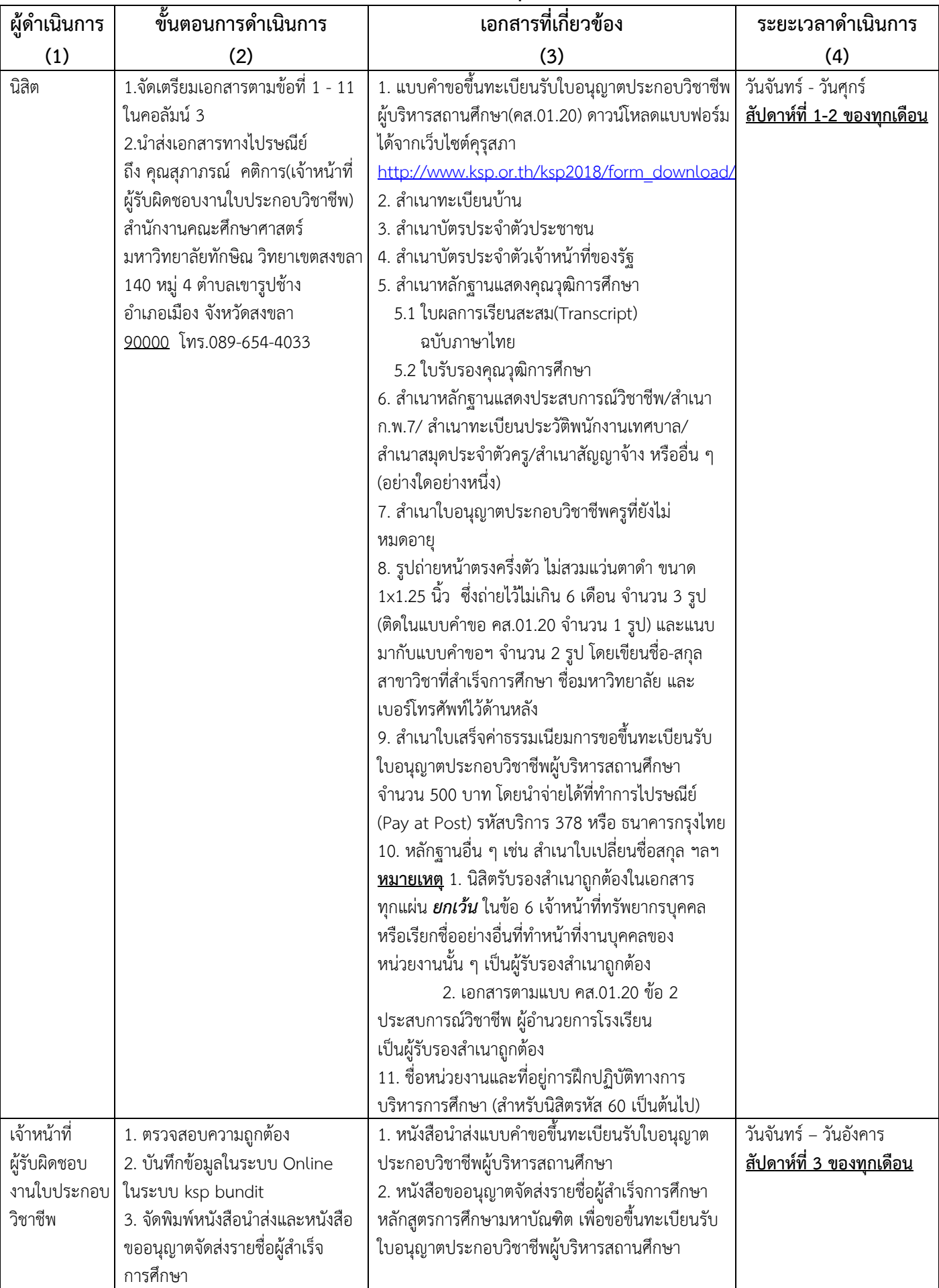

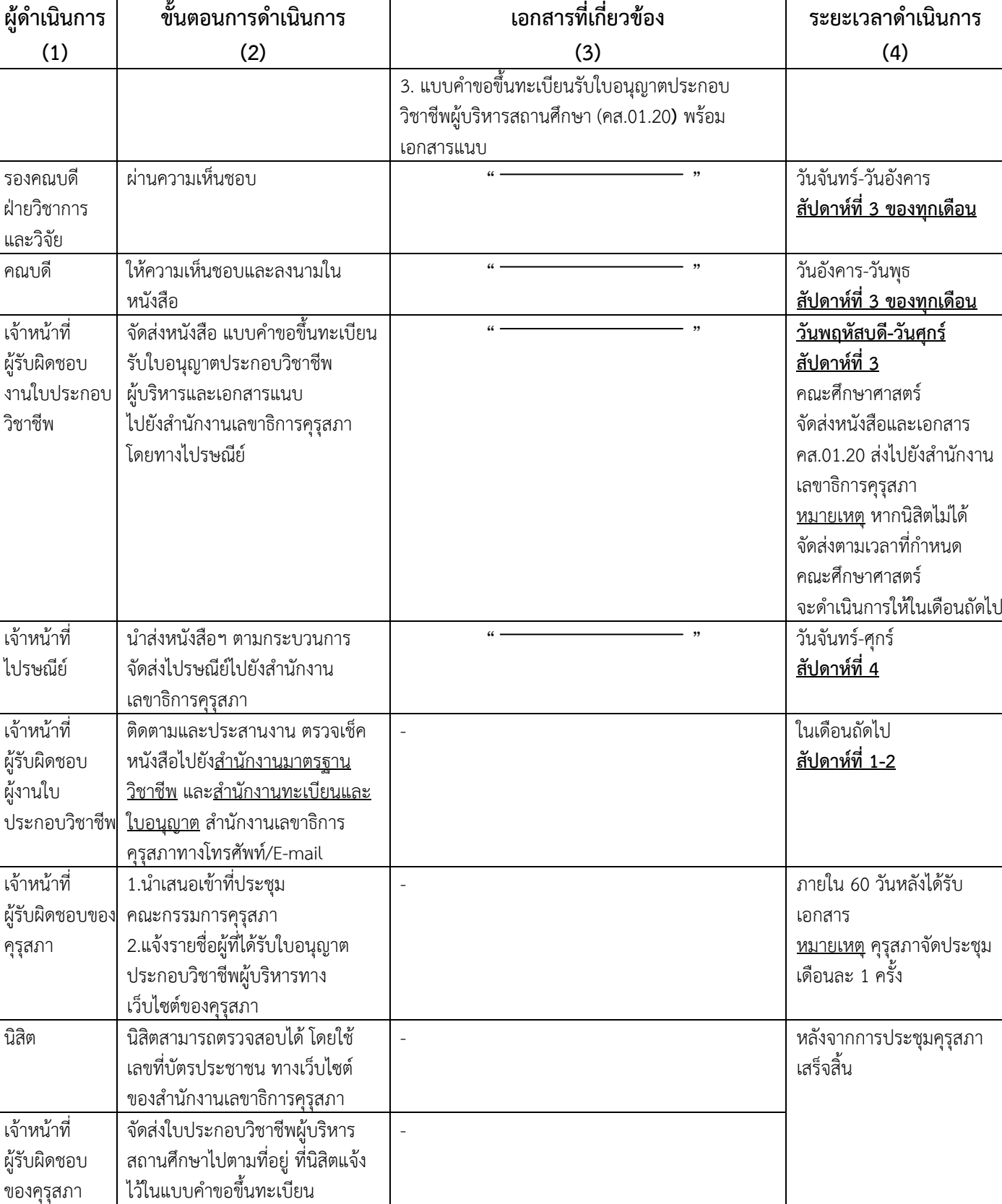

## **กรณีที่มีปัญหาใด ๆ สามารถติดต่อประสานงานได้ดังนี้**

ใบอนุญาตประกอบวิชาชีพผู้บริหาร สถานศึกษา (คส.01.20) โดยทาง

ไปรษณีย์

- 1. คุณสุภาภรณ์ คติการ(เจ้าหน้าที่ผู้รับผิดชอบงานใบประกอบวิชาชีพ) สํานักงานคณะศึกษาศาสตร์ มหาวิทยาลัยทักษิณ วิทยาเขตสงขลา 140 หมู่ 4 ตําบลเขารูปช้าง อําเภอเมือง จังหวัดสงขลา 90000 โทร.089-654-4033
- 2. สํานักงานเลขธิการคุรุสภา 128/1 ถ.นครราชสีมา เขตดุสิต กรุงเทพมหานคร 10300 โทร.02-304-9899, 02-282-1308